Puerto Marchena, A. y Muñoz Reinoso, J.C. (2010): Red de conectores ecológicos para el lince ibérico en la provincia de Huelva. En: Ojeda, J., Pita, M.F. y Vallejo, I. (Eds.), *Tecnologías de la Información Geográfica: La Información Geográfica al servicio de los ciudadanos*. Secretariado de Publicaciones de la Universidad de Sevilla. Sevilla. Pp. 1.028-1.038. ISBN: 978-84-472-1294-1

# RED DE CONECTORES ECOLÓGICOS PARA EL LINCE IBÉRICO EN LA PROVINCIA DE HUELVA

*Antonio Puerto Marchena1 y José Carlos Muñoz Reinoso2*

(1) Dpto. Biología Vegetal y Ecología, Universidad de Sevilla, Apdo. 1095. 41080-Sevilla. antoniopuerto@us.es

(2) Dpto. Biología Vegetal y Ecología, Universidad de Sevilla, Apdo. 1095. 41080-Sevilla. reinoso@us.es

# RESUMEN

Este estudio es un ejercicio de modelización de la conectividad para el lince ibérico Lynx pardina, el felino más amenazado del mundo, entre Doñana y otros hábitats idóneos para la especie en la Sierra de Huelva. Para ello se ha utilizado el programa Corridor Designer una extensión para ArcGIS. Como información base se ha utilizado el Mapa de usos y coberturas vegetales del suelo de Andalucía 2007 y el mapa topográfico vectorial de Andalucía de 2009. El programa permite asignar diferentes valores de idoneidad a los usos del suelo, incluir valores de superficie que satisfagan las necesidades territoriales de la especie y propone corredores anidados con distintas anchuras y alternativas de paso. Los resultados muestran un diseño preliminar de conectores ecológicos para el lince en la provincia de Huelva, con distintas soluciones espaciales, tanto por el este como por el oeste de Huelva. Los mapas de redes ecológicas, incluso si no tienen un respaldo legal u oficial, son una herramienta muy útil para su integración en el planeamiento territorial, ya que de otra manera están ausentes de éste

Palabras Clave: Corredores, Corridor Designer, Lince Ibérico, Fragmentación, Hábitat.

# ABSTRACT

*This work present a modelization of ecological connectivity for the Iberian lynx, the most threatened feline in the world, between Doñana and suitable habitats in the Huelva rangelands. Corridor Designer, an extension for ArcGIS, was used. Basic information was the Land use/land cover map for Andalusia 2007, vectorial topographic map of Andalusia 2009. Corridor Designer allows assigning different suitability values to land uses, to include surface values that satisfy territorial needs of the species and proposes nested corridors and alternative pathways. Results show a preliminary design of ecological corridors for the lynx in the province of Huelva, with different solutions. Maps of ecological networks, even if it does not have a legal or official backing, are an useful tool to integrate in landscape planning.* 

*Key Words: Corridors, Corridor Designer, Iberian lynx, fragmentation, Habitat.* 

# INTRODUCCIÓN

La fragmentación y aislamiento de los hábitats naturales y seminaturales, como resultado de la intensificación agrícola, las infraestructuras de comunicación y la urbanización, se han señalado como las causas principales para la actual pérdida de biodiversidad. La fragmentación es definida como la transformación de un hábitat continuo en manchas de hábitat que varían en tamaño y configuración espacial (Fahrig, 2003), y no solo supone pérdida de biodiversidad, sino también la destrucción de los servicios ambientales o funciones ecosistémicas. Restaurar la conectividad es una aproximación para tratar los problemas asociados con la fragmentación de los hábitats.

En Andalucía, se ha mostrado como los cambios de uso del suelo ocurridos desde los años 50 han producido la pérdida de heterogeneidad a escala local y han aumentado la fragmentación a escala regional (Fernández-Alés et al., 1992), provocando el aislamiento de especies en espacios que han perdido la capacidad de sustentación de las especies, lo que pone en peligro la conservación de las mismas. Ejemplo de ello podría considerarse el lince ibérico en el Espacio Natural de Doñana, donde la especie ha perdido recursos alimenticios y las transformaciones en el entorno inmediato del espacio protegido pone en dificultades el intercambio genético con otras poblaciones próximas, en las cuales, lamentablemente, la especie también ha desaparecido.

Afortunadamente, en las últimas décadas, las políticas de conservación de la naturaleza centradas en la protección de espacios y especies han evolucionado hacia la protección de los procesos ecológicos a escala de paisaje y a la constitución de redes de espacios protegidos en los que los corredores ecológicos son un elemento fundamental. El objetivo del presente estudio es el diseño preliminar de una red de conectores ecológicos en la provincia de Huelva para una especie en peligro de extinción como es el Lince Ibérico.

# METODOLOGÍA

Para la modelización de los corredores se ha utilizado *Corridor Designer* (http://corridordesign.org/) una extensión para ArcGIS que utiliza información referente a la matriz territorial y emplea datos sobre la biología de las especies para la que se diseñan los corredores, incorporándolos para la generación de manchas de hábitat potencial y crear corredores entre los espacios núcleo a conectar. Como solución se presentan corredores anidados, de diferentes anchuras, que aportan posibles alternativas de paso entre los espacios a unir, pudiendo también interpretarse como áreas tampón de los propios corredores.

*Corridor Designer* utiliza como base para los cálculos un mapa de idoneidad con un a escala de 0 a100, donde 100 se considera el óptimo para la especie. Los valores de idoneidad en cada uno de los píxeles del mapa se emplean tanto para el cálculo de las áreas potenciales para la especie como para el cálculo de la conectividad entre los lugares elegidos como origen y destino. En este estudio se ha utilizado una resolución de 20x20 metros. Para la creación del mapa de idoneidad se tienen en cuenta los diferentes elementos del paisaje, como coberturas vegetales, infraestructuras de transporte, red hidrográfica, etc. Como resultado de las diferentes transformaciones, tratamientos y operaciones de las capas de información, se obtiene el mapa de idoneidad para la especie.

Respecto a la biología del organismo se utilizan un *valor umbral*, el *área mínima de reproducción* y el *área mínima de acogida de una población*. El *valor umbral* corresponde al valor de idoneidad que separa los hábitats en los que se produce la reproducción de la especie de aquellos en los que no se produce la reproducción. En este estudio, en una escala del 0 al 100, se ha tomado como valor umbral 60 siguiendo las directrices de los creadores del programa. El *área mínima de reproducción* corresponde a una superficie de terreno lo suficientemente grande para que se produzca éxito reproductivo en la especie, mientras que el *área mínima de acogida de una población sería una superficie de terreno lo suficientemente grande como para* soportar que se produzca la reproducción durante 10 años o más. Estos valores se obtienen de la información existente sobre la especie. Cuando no hay datos sobre el *área mínima de acogida de una población*, los creadores del programa proponen considerarla como el área equivalente a un área cinco veces mayor que el área de reproducción.

La selección de los espacios-núcleo a conectar se ha realizado a partir de la consideración de las áreas de distribución actual y de su distribución histórica en la provincia de Huelva (Rodríguez y Delibes, 1988), considerándose Doñana, Andévalo Occidental y Sierra de Aracena. En el Espacio Natural de Doñana se encuentra una de las poblaciones actuales estables de lince ibérico, siendo imprescindible este espacio para

la especie según la Directiva 92/43/CEE, además de ser uno de los espacios protegidos más importantes de Andalucía y la mayor reserva ecológica de Europa. Este espacio se ha conectado con el LIC/ZEPA Andévalo Occidental y el Parque Natural Sierra de Aracena y Picos de Aroche.

El Mapa de usos y coberturas vegetales del suelo de Andalucía 2007, escala 1:25.000, se ha reclasificado según la utilización que potencialmente podría hacer de ellos la especie. Es importante destacar aquí el hecho de que los usos/coberturas vegetales del suelo no representan hábitats, siendo necesaria su interpretación biológica de acuerdo con bibliografía experta. Como resultado se han agrupado los 112 usos en 21, los cuales se han valorado de 0 a 100 según su idoneidad, modificando ligeramente los criterios de Beier et al. (2008) al añadir valores intermedios entre las clases establecidas (Tabla 2).

Del modelo topográfico vectorial de Andalucía, se ha extraído la información restante referente a los diferentes elementos del paisaje que van a ser incluidos en el modelo. Las capas de superficies de aguas continentales y edificios se han transformado a *ráster* con un tamaño de píxel de 20x20 metros, asignándose un valor de 0 a todos los pixeles. La capa de carreteras se ha modificado, eliminando los tramos correspondientes a las carreteras abandonadas, tramos ocultos y pasos inferiores. Posteriormente se les ha realizado un *buffer* de 25 metros como área de influencia de la carretera. Esta capa extraída y modificada, se ha transformado a formato *ráster*. Tras ello, se han reclasificado y valorado según el tipo de carretera. Las carreteras producen una pérdida entre el 30-50 % de la idoneidad del hábitat (Martín Ramos et al., 2008). Por ello se han separado en: a) Carreteras, produciendo una pérdida del 30 % de la idoneidad, b) Travesías, produciendo una pérdida del 40 % de la idoneidad, y c) Autopistas y nudos, produciendo una pérdida del 50 % de la idoneidad. La capa de vías férreas se ha modificado eliminando los tramos de vías correspondientes a las abandonadas y desmanteladas. Tras ello se le ha realizado un *buffer* de 30 m como área de influencia del ferrocarril, se ha transformado a formato *ráster*, con una resolución de 20 x 20 m, reclasificándose según los valores de pérdida de conectividad los cuales están próximos al 30% (Martín Ramos et al., 2008).

Una vez reelaborada la información como mapas en formato *ráster*, se ha realizado una compilación de información para la creación de los mapas de idoneidad con los que trabaja la aplicación. Así, al mapa de usos y coberturas del suelo reclasificado se le ha eliminado las zonas que coinciden con la capa de la red hidrográfica, posteriormente se le ha restado los porcentajes correspondientes de las capas de la red de carreteras y de la red de ferrocarriles, y a continuación se ha multiplicado por la capa de las edificaciones, con lo que se ha conseguido que estas celdillas correspondientes a los edificios tengan el valor de 0.

Previamente a la creación de los corredores es necesario conocer las necesidades territoriales de la especie y el valor umbral de idoneidad que se va a emplear. Este valor umbral como anteriormente se ha descrito toma un valor de 60, mientras que el *área mínima de reproducción* utilizada es de 500 hectáreas y *área mínima de acogida de una población* es de 2.500 hectáreas*,* datos extraídos de la bibliografía consultada (Ferreras et al., 1997).

Una vez creados los diferentes corredores se han analizado con *Corridor Designer Evaluation Tools*. Entre las herramientas existentes, se ha empleado *Bottleneck Analysis* (Análisis de cuellos de botella). Dicha herramienta analiza la existencia de potenciales estrechamientos a lo largo de un corredor que conecta los espacios-núcleo y que se extiende por el centro de la sección del polígono que representa al corredor principal, calculando la anchura de éste a intervalos regulares. Se considera un cuello de botella a un segmento estrecho a lo largo del corredor. Estos cuellos de botella pueden producirse en especies sensibles a efectosborde, infraestructuras o que requieren un cierto nivel de aislamiento de las perturbaciones. Cuellos de botella, estrechamientos o estrangulamientos severos pueden hacer un corredor inútil para una determinada especie. Estos casos suceden cuando los estrechamientos en el corredor son muy largos o la especie es muy sensible al efecto borde que se puede producir en el corredor. No obstante, en los casos en los que un corredor presenta cuellos de botella estrechos pero cortos, éstos pueden ser franqueables por las especies y, por tanto, ser empleados por aquellas.

La aplicación permite representar gráficamente la anchura del corredor a lo largo del recorrido con respecto a un valor umbral y en el mapa como una línea con segmentos de distinto color que representan valores de anchuras superiores o inferiores a un valor elegido en función de la especie considerada. Esta representación cartográfica permite identificar de forma fácil los cuellos de botella que presenta el corredor. Como complemento de esta representación grafica el análisis genera una tabla con la estadística descriptiva general del corredor, mostrando los datos de las anchuras mínima y máxima, media, etc. Para realizar el análisis es necesario el *shape* poligonal que representa el corredor y los dos *shapes* poligonales que representan los espacios-núcleo que éste une. El análisis se hace de forma independiente para cada uno de los corredores,

por lo que resulta una tarea algo tediosa y reiterativa pero que ofrece resultados fácilmente interpretables sobre todo en su versión gráfica. Previamente es necesario establecer la anchura de corredor más adecuada para la especie. Para el caso del Lince se ha elegido una anchura umbral de 500 metros a criterio propio, ya que no se ha encontrado en la bibliografía consultada ningún estudio con este tipo de información.

# **RESULTADOS**

La Fig. 1 muestra los 3 corredores diseñados para el lince ibérico entre los 3 espacios-núcleo considerados, donde el corredor principal aparece en verde y el de máxima anchura en amarillo. Como puede observarse, en general, todos los corredores presentan alternativas de paso entre los espacios-núcleo que conectan. Además, la mayor parte de los corredores principales se encuentran dentro de (anidados en) un corredor de máxima anchura. Sin embargo, en algunos casos, la anchura de éste corredor coincide o es solo ligeramente superior a la del corredor principal, indicando las posibles limitaciones del corredor en esa zona.

Los datos de los corredores para el lince aparecen en la Tabla 3. La longitud total de los corredores (en su línea central) sería de 227,44 Km, con una longitud media de 75,8 Km. El corredor más corto sería el de Sª de Aracena y Picos de Aroche (51.36 Km) y el más largo el de Doñana-Andévalo Occidental (95.4 Km). Igualmente, la anchura media es de 1,77 Km, en un intervalo de entre 143.7 m (Corredor Sª de Aracena y Pico de Aroche - Doñana ) y 6.18 Km (Sª Aracena y Picos de Aroche-Andévalo Occidental). Las longitudes del corredor por debajo del umbral (500 m) fluctúan poco entre los corredores, con casi toda su longitud por encima de dicho valor, con una proporción media por encima del valor umbral por encima del 95.3%.

Los cuellos de botella que se producen en los corredores para el lince aparecen en la Fig. 2. Para los 3 corredores se han encontrado un total de 15 cuellos de botella, ninguno de los cuales alcanza los 1,7 Km. El corredor que más cuellos de botella muestra es el de Doñana-Andévalo Occidental (7 cuellos), siendo el de mayor longitud de 1.64 Km. Los corredores Sª Aracena y Picos de Aroche-Andévalo Occidental y Doñana - Sª Aracena y Picos de Aroche, presentan 2 y 6 estrechamientos respectivamente, siendo el de mayor longitud de 1.009 m en el último conector.

Fig. 3 muestra el detalle del corredor Doñana - Andévalo Occidental sobre el mapa físico de Andalucía. Como puede observarse, los cuellos de botella coinciden con carreteras, vías férreas y ríos. La localización de dichos cuellos de botella sobre la fotografía y su posterior comprobación sobre el Mapa de usos y coberturas de suelo, a partir del que se realiza el mapa de idoneidad y posteriormente el mapa de manchas, ha suscitado algunas dudas sobre la clase a la que se han asignado algunos polígonos.

# **DISCUSIÓN**

Habida cuenta de que para el diseño de cada corredor hay que elegir el punto (polígono) de partida y el de destino, en este estudio se ha empleado el criterio de la proximidad entre los espacios-núcleo, es decir, siempre se han modelado corredores entre dos puntos determinados y, en principio, relativamente próximos. Esta interpretación supone una limitación de las posibles rutas que pueden elegir el organismo en sus rutas de desplazamiento en la naturaleza. La conexión entre determinados espacios-núcleo es de utilidad en los casos en los que hay evidencias de que existe o se necesite crear tal conexión. Por otra parte, aunque existe información sobre el uso del hábitat, no existe información de su movimiento a través del paisaje, pues ha quedado demostrado que la especie puede establecerse o moverse en zonas que no están reconocidas como óptimas para ellas (lince Caribú, programa de conservación *ex situ* del lince ibérico). Esto plantea el problema de las circunstancias que condicionan la decisión de la dirección a tomar, lo que no es incorporable al modelo actual, aunque también hay que considerar la necesidad de una información más detallada (calidad del hábitat).

Aunque la información de base utilizada en este proyecto incluye factores tales como el uso del suelo, la cobertura vegetal, la topografía y la perturbación humana (urbanización, infraestructuras viarias), dichos factores no representan los hábitats apropiados para la especie. Es decir, hábitat y usos/coberturas del suelo no son sinónimos (Lindenmayer et al., 2008). El hábitat es lo que los organismos necesitan para vivir y reproducirse, e incluye componentes como agua, alimento, refugio y sitio para la reproducción. Es decir, una misma cobertura de suelo puede presentar características internas (distribución, altura de los distintos estratos, edad del arbolado, presencia de huecos en los troncos, presas potenciales, competidores, predadores, etc) que la puede hacer hábitat o no para una especie determinada. Esta información (las

necesidades de la especie) raramente se encuentra incluida en los modelos SIG (en sus capas de información), siendo necesario conseguir un mayor grado de detalle en la información. No obstante, es necesario construir los modelos y estos tienen que ser construidos con la información disponible que exista sobre el territorio.

El nivel de actividad humana, que se puede traducir como tranquilidad para la especie a considerar, es otro factor relevante que se incorpora en el modelo de forma somera como vías de comunicación, edificios y núcleos de población a los que se aplican zonas de influencia. Probablemente enriquecería al modelo la inclusión de datos de densidad de población, densidad de edificación, densidad de carreteras (y otras vías de comunicación) y densidad de tráfico en éstas. También sería relevante la información sobre la densidad de presa.

Aparte del hecho de que las coberturas/usos del suelo no representen los hábitats que realmente necesitan la especie, en el transcurso del estudio se han encontrado errores en la información en cuanto a la delimitación de polígonos o la asignación de usos/coberturas de suelo a los mismos. En otros casos sería necesario desagregar unidades que incluyen "elementos" distintos en cuanto a la idoneidad que pueden tener para la especie (por ejemplo "Playas, dunas y arenales costeros" que engloba hábitats con características muy distintas). En otros casos la información es inespecífica, por ejemplo en el caso de los matorrales, en los que la predominancia de un tipo u otro (xerófilos o mediterráneos y mesófilos o extramediterráneos) puede ser relevante para su utilización por la especie. La baja exactitud de las capas de coberturas de suelo y el estado incompleto de la información disponible sobre los factores necesarios para la especie, restan fortaleza a los modelos, estimándose en algunos casos un éxito de no más del 70% (Beier et al., 2007).

Aunque las longitudes de los corredores diseñados pueden parecer en algunos casos excesivas, lo que reflejan básicamente es la distancia entre los espacios-núcleo a conectar. Por otra parte, la información que se está obteniendo actualmente sobre las distancias que recorre la especie en sus movimientos dispersivos hasta encontrar un hábitat en el que establecerse muestra que queda mucho por conocer. Además, los corredores aquí diseñados no deben interpretarse como una franja continua de territorio que utiliza exclusivamente usos y coberturas óptimos, sino que se trata de una ruta que se construye a lo largo de su recorrido mediante la conexión de manchas potenciales de hábitat que son interpretadas como estriberones o *stepping-stones*.

Por otra parte, el algoritmo de cálculo de la distancia de menor coste entre dos manchas de hábitat potenciales debe realizarse mediante la distancia más corta entre las dos manchas, es decir, a través de una línea recta. Ello implica que el corredor puede transcurrir por una zona de muy baja idoneidad, lo que es muy aparente si las distancias son relativamente largas. Es decir, el programa utiliza toda la matriz territorial, interpretando en una escala continua de idoneidades o resistencias.

La anchura de corredor requerida por una especie varía según el conjunto de objetivos del corredor y las necesidades de las especies objetivo, siendo la anchura apropiada también dependiente de la longitud y la calidad del corredor. Por ello, se considera que la anchura del corredor es altamente caso-específica (Harrison, 1992; Lindenmayer y Nix, 1993). Para el análisis de los corredores se ha empleado la herramienta *Bottleneck Analysis* que detecta los estrechamientos o cuellos de botella que pueden producirse a lo largo de los corredores creados, dando información sobre la anchura y longitud de dichos segmentos, indicando potenciales zonas conflictivas al paso del corredor. Sin embargo, el análisis no considera en este punto la información previa sobre la que se construyó el corredor, sino que analiza el polígono-corredor por su línea central, en distancia al borde y longitudinalmente. Esto hace extraño el que a lo largo de un corredor que se ha trazado a través de zonas de baja idoneidad no aparezcan estrechamientos y estos sí aparezcan cuando se cruza a través de manchas potenciales que pueden verse afectadas por otros usos.

No solo es importante el número de cuellos de botella a lo largo de un corredor, sino también la proximidad de estos segmentos por debajo del valor umbral de anchura del corredor, ya que su acumulación podría disminuir la potencial efectividad del conector, aumentándose la longitud del tramo menos idóneo, lo que se podría constituir a efectos prácticos en una barrera.

#### **CONCLUSIONES**

En este estudio, mediante *Corridor Designer*, se han modelado corredores para la especie entre varios espacios-núcleo. Los modelos creados no deben tomarse como la solución definitiva para la conexión del territorio, sino como una propuesta dinámica, abierta a múltiples aportaciones y mejoras, y susceptible de ser

considerada en ejercicios de ordenación territorial. La utilidad de los corredores no solo debe ser valorada por el grado de ocupación de las especies, sino por su importancia como medida de conservación para éstas. La creación de corredores siempre que sea necesario para la especie, es una de las primeras medidas que se contemplan en los planes de conservación para las especies en todo el mundo (LIFE Lince 2006/11, LIFE Corredores Oso, 2009/11) ya que la conectividad de una red facilita la capacidad de respuesta de las especies ante los cambios (Hill, 1995), siendo la tendencia actual el incluirlos en las más recientes leyes de protección.

La bondad de los corredores pasa por contrastar los resultados de los modelos con datos de paso o localizaciones de movimiento a lo largo de los mismos. Por otro lado, las localizaciones del movimiento de las especies a través del paisaje también pueden ser incorporadas a los modelos, permitiendo la revaloración de las categorías de usos y coberturas utilizados por las especies.

El diseño de los corredores para la especie puede beneficiarse, como se ha referido anteriormente, de información detallada acerca de la disponibilidad de un hábitat óptimo en cuanto a la composición y estructura de la vegetación, a la disponibilidad de alimento y a la presión antrópica. Este tipo de información, económicamente costosa de levantar, solo puede realizarse para casos muy concretos, como ha ocurrido dentro del proyecto LIFE Lince 2006/11 para la selección de las áreas de distribución del lince ibérico en Andalucía (Gil Sánchez y Arenas Rojas, 2008).

#### Figuras

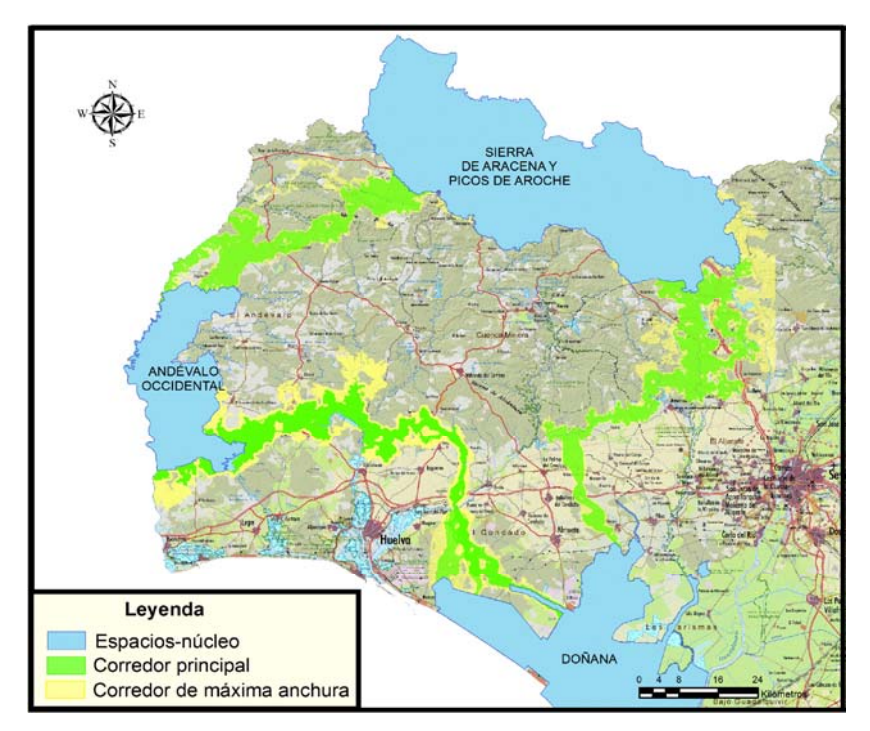

Figura 2. Corredores diseñados para el Lince ibérico entre los espacios-núcleo elegidos de la provincia de Huelva.

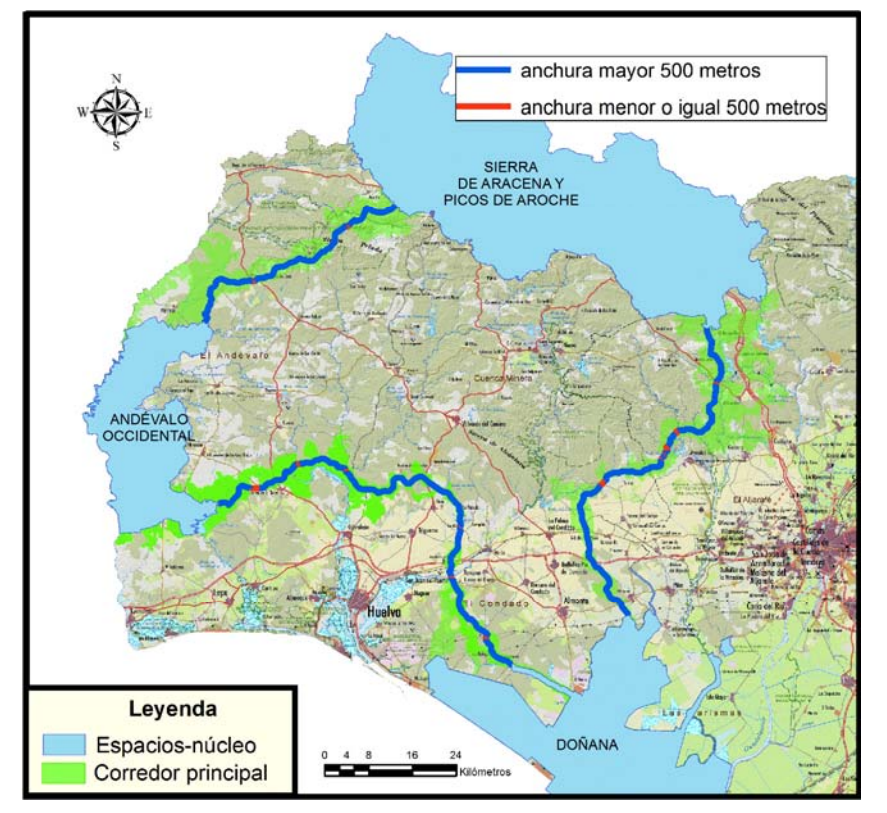

Figura 2. Análisis de los cuellos de botella en los corredores principales.

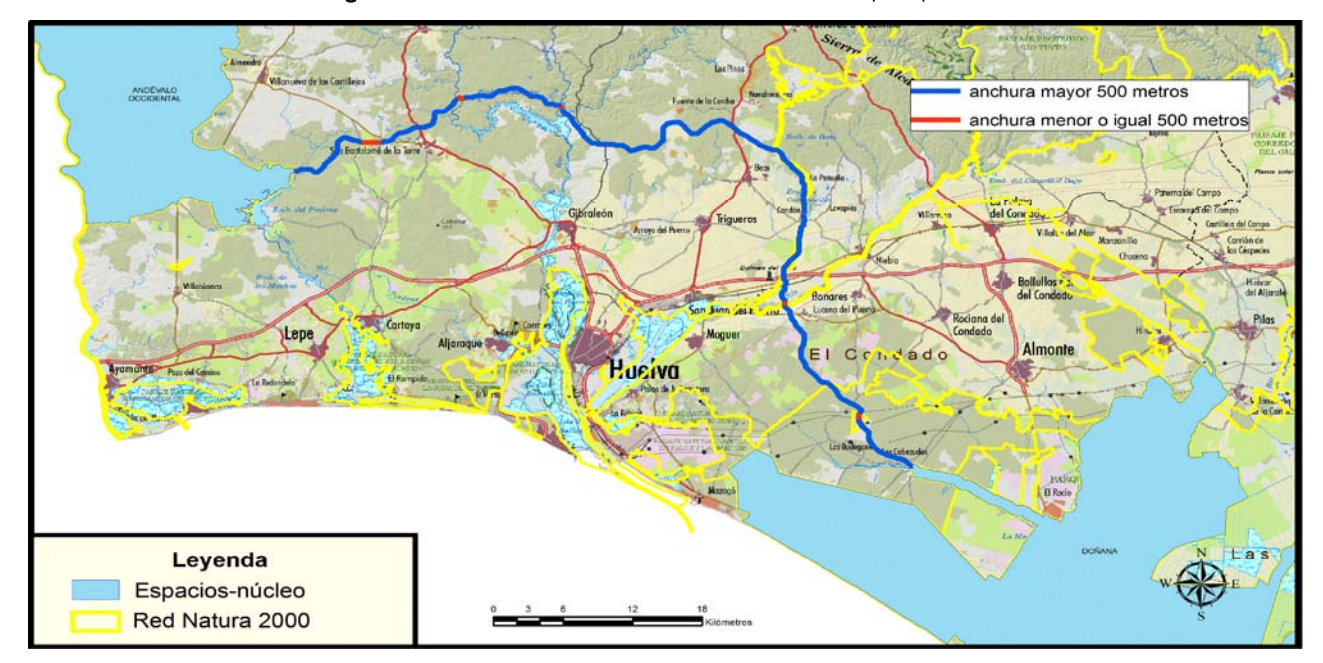

Figura 3. Detalle del análisis de cuellos de botella en el Corredor entre Doñana y Andévalo Occidental.

#### Tablas

Tabla 1. Reclasificación del mapa de usos y coberturas vegetales de Andalucía y valores de idoneidad.

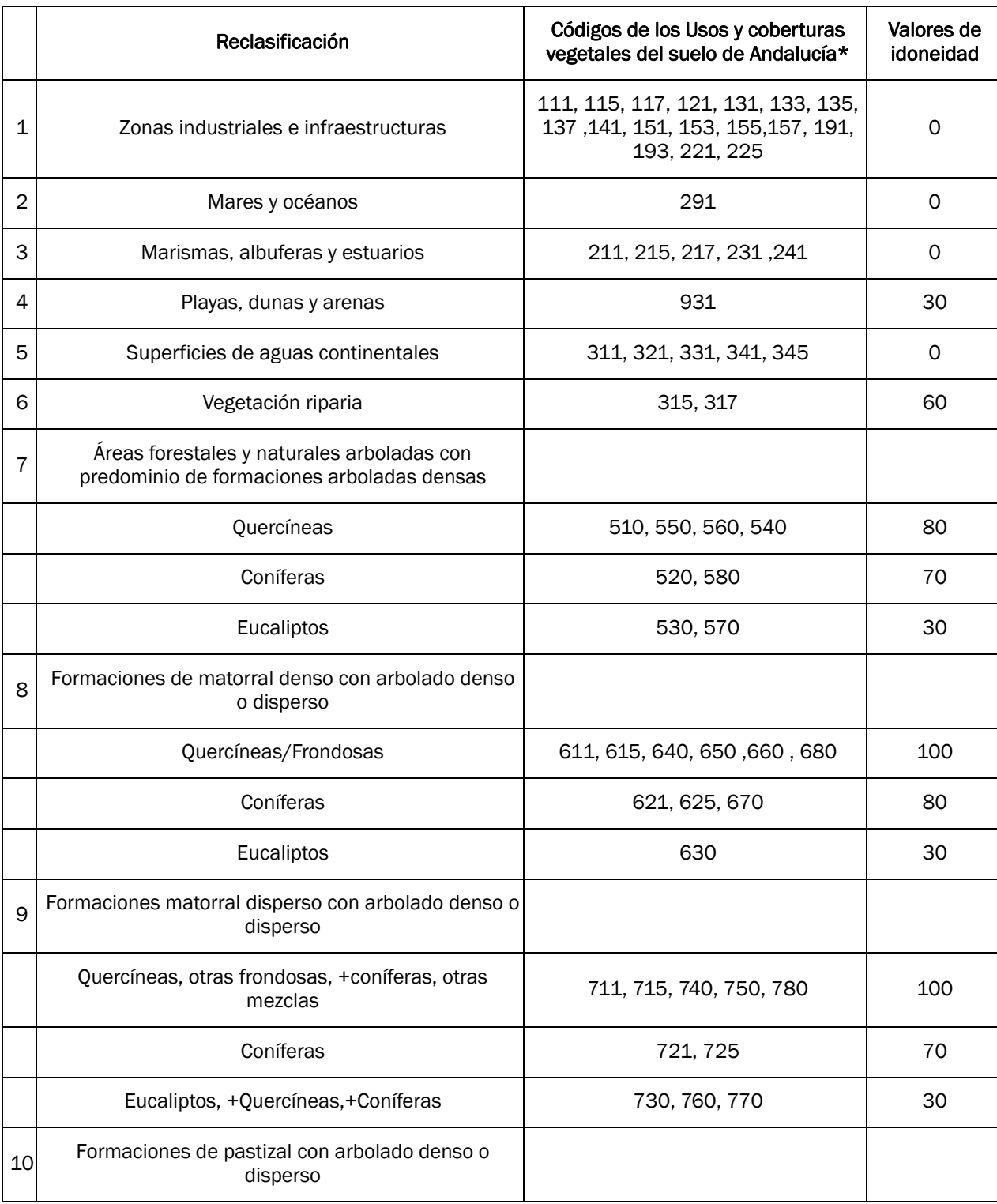

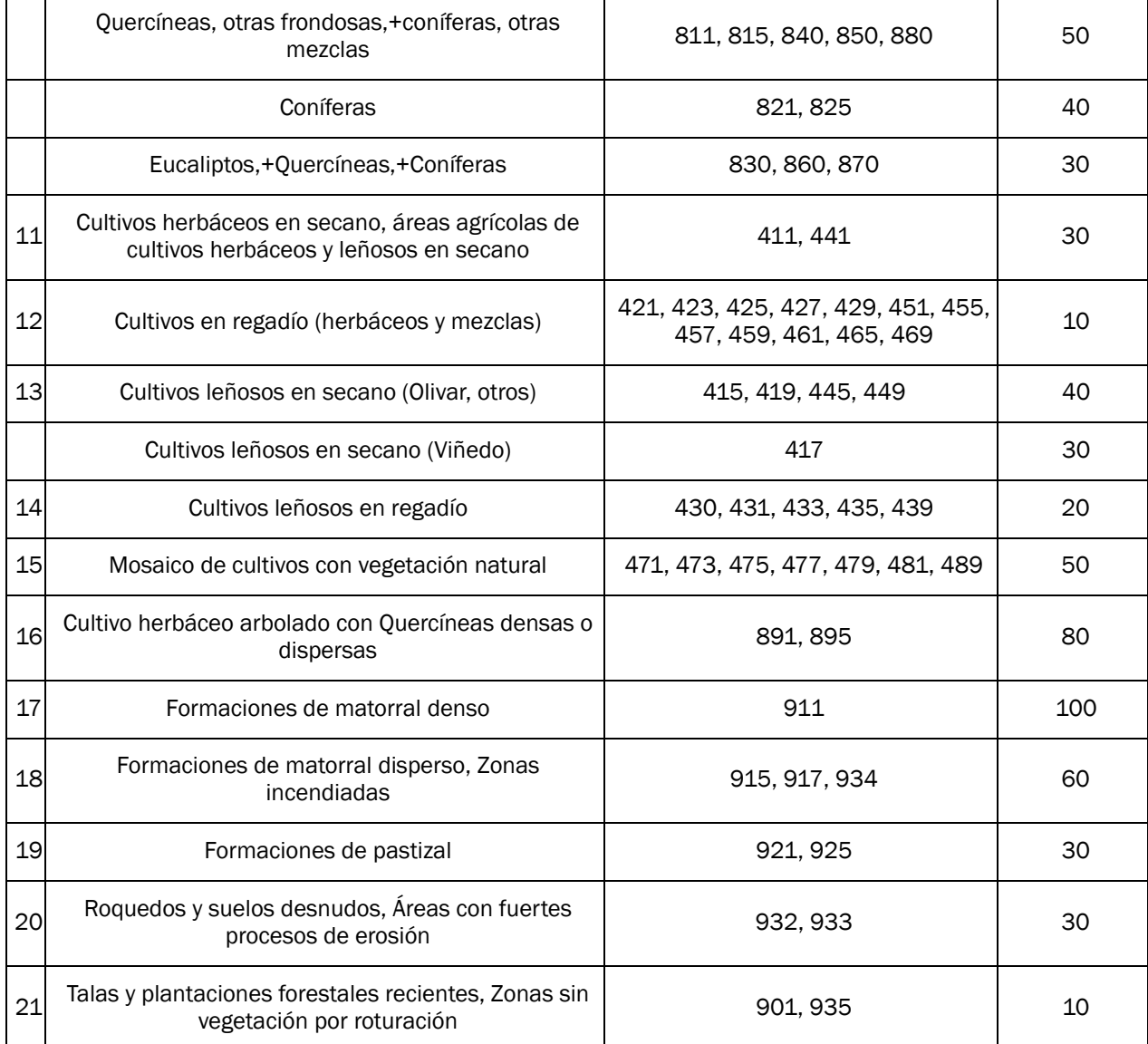

Tabla 2. Interpretación biológica de los valores de idoneidad.

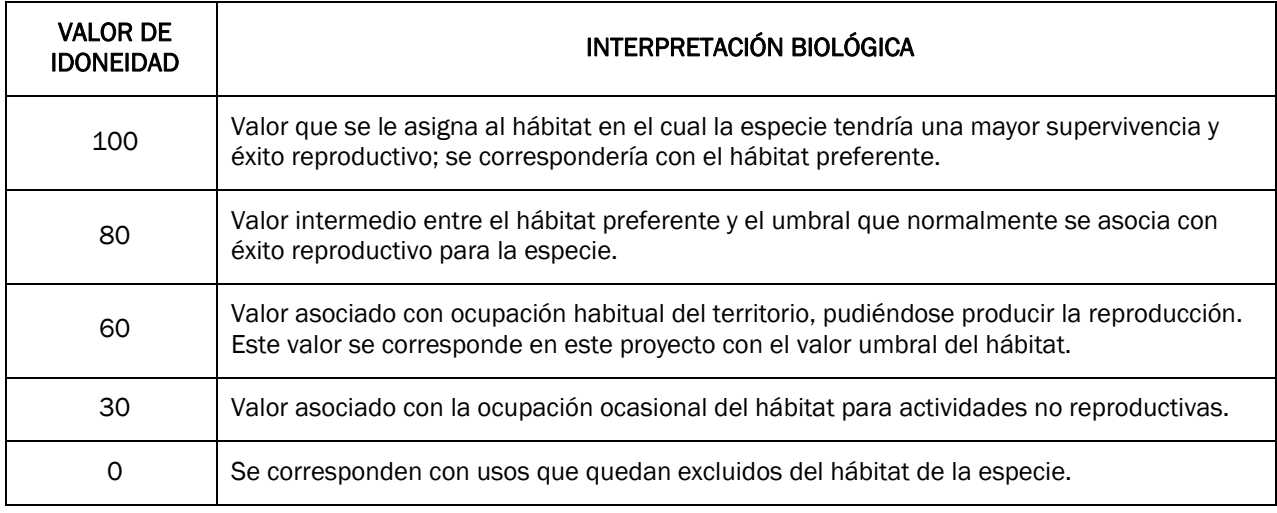

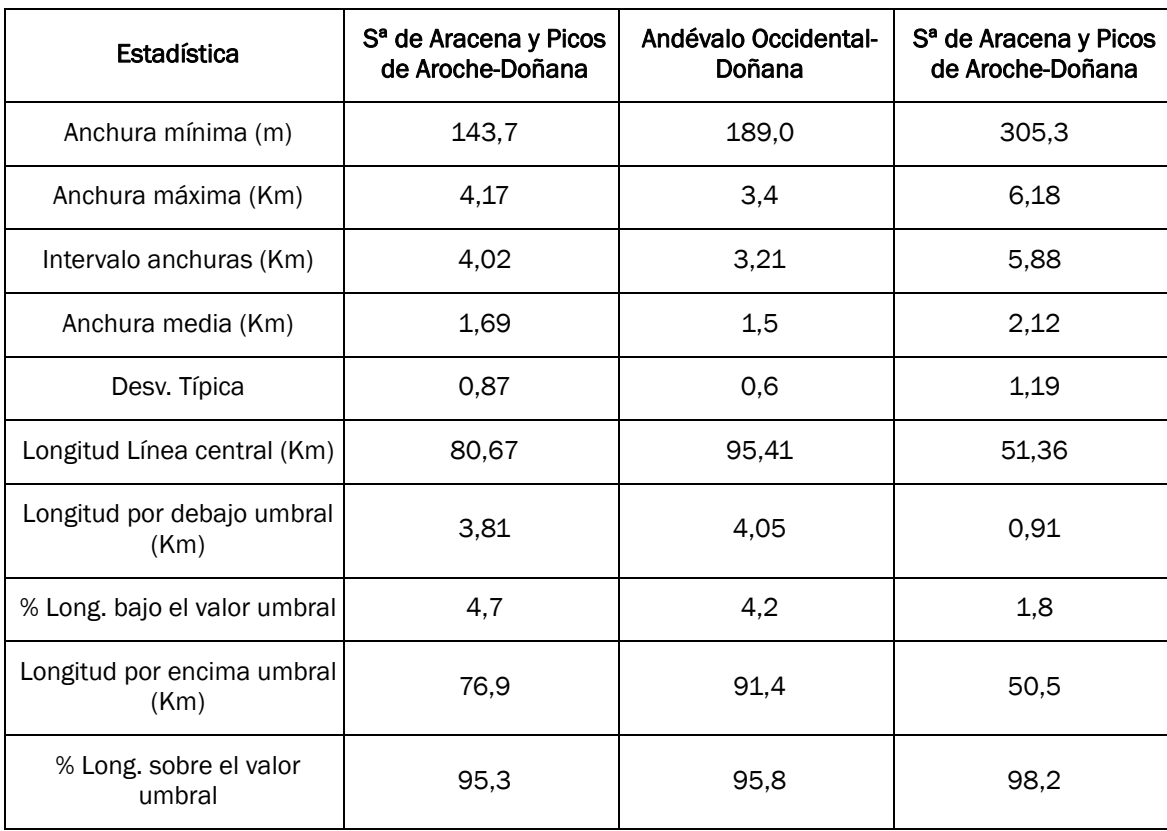

#### Tabla 3. Estadística de los corredores para el lince. La anchura umbral es de 500 m.

#### AGRADECIMIENTOS

Este trabajo ha sido encargado por el Servicio de Información y Evaluación Ambiental de la Consejería de Medio Ambiente bajo la supervisión de José Eugenio Montes.

#### REFERENCIAS BIBLIOGRÁFICAS

Beier, P. Majka D.R. and Jennes, J. 2007. Conceptual steps for designing wildlife corridors*. www.corridordesign.org*

Beier, P. Majka D.R. and Spencer, W.D. 2008. Forks in the road: choices in procedures for designing wildland linkages*. Cons. Biol.* 22(4): 836-851.

Fahrig, L. 2003. Effects of habitat fragmentation on biodiversity. *Annu. Rev. Ecol. Syst.* 34: 487-515.

Fernández Alés, R., Martín Vicente, A., Ortega, F. y Alés, E.E. 1992. Recent changes in landscape structure and function in mediterranean región of SW Spain (1959-1984). *Landscape Ecology* (7) 1:3-18.

Ferreras, P., Beltrán, J. F., Aldama, J. J., Delibes, M. (1997). Spatial organization and land tenure system of the endangered Iberian lynx (*Lynx pardinus*). *J. Zool., Lond.*, 243: 163-189.

Gil Sánchez, J.M. y Arenas Rojas R. 2008. *Selección* de las áreas de reintroducción del Lince Ibérico en Andalucía*. Informe Final. Egmasa – CMA. Junta de Andalucía*.

Harrison, R.L. 1992. Toward a theory of inter-refuge corridor design. *Cons. Biol*. 6: 293-295.

Hill, C.J., 1995. Linear strips of rain forest vegetation as potential dispersal corridors for rain forest insects. *Conserv. Biol.* 9 6, pp. 1559–1566 *View Record in Scopus | Cited By in Scopus* (27)

Lindenmayer, D.B. & Nix H.A. 1993. Ecological principles for the designo f wildlife corridors. *Cons. Biol.* 7 (3): 627-630.

Lindenmayer, D. et al. 2008. A checklist for ecological management of landscapes for conservation. *Ecology Letters* 11: 78-91.

Martín Ramos, B., Ortega Pérez, E., Mancebo Quintana, S. y Otero Pastor, I. 2008. Fragmentación de los hábitats de la Red Natura 2000 afectados por el PEIT (Plan Estratégico de Infraestructuras y Transporte). *GeoFocus* nº 8, p. 44-60.

Rodríguez, A., Delibes, M. (1990). El lince ibérico en España. Distribución y problemas de conservación. *Instituto Nacional para la Conservación de la Naturaleza, Madrid.*